# **Генеральному директору СЗАО "Интерднестрком" А.А. Ковальчуку**

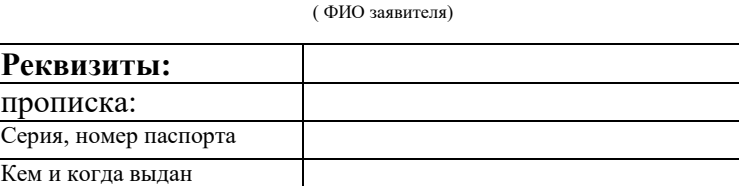

\_\_\_\_\_\_\_\_\_\_\_\_\_\_\_\_\_\_\_\_\_\_\_\_\_\_\_\_\_\_\_\_\_\_\_\_\_\_ \_\_\_\_\_\_\_\_\_\_\_\_\_\_\_\_\_\_\_\_\_\_\_\_\_\_\_\_\_\_\_\_\_\_\_\_\_\_

# **ЗАЯВЛЕНИЕ**

## **о разработке технических условий на подключение**

Прошу разработать технические условия на прокладку ВОЛС по адресу

\_\_\_\_\_\_\_\_\_\_\_\_\_\_\_\_\_\_\_\_\_\_\_\_\_\_\_\_\_\_\_\_\_\_\_\_\_\_\_\_\_\_\_\_\_\_\_\_\_\_\_\_\_\_\_\_\_\_\_\_\_\_\_\_\_\_\_\_\_\_\_\_\_\_\_\_\_. (месторасположение: город, улица, дом)

\_\_\_\_\_\_\_\_\_\_\_\_\_\_\_\_\_\_\_\_\_\_\_\_\_\_\_\_\_\_\_\_\_\_\_\_\_\_\_\_\_\_\_\_\_\_\_\_\_\_\_\_\_\_\_\_\_\_\_\_\_\_\_\_\_\_\_\_\_\_\_\_\_\_\_\_\_

#### **Планируемые к подключению услуги:**

## **Интернет по FTTx:**

Пакеты обслуживания со скоростью предоставления:

- до 70 Мбит/с;
- до 150 Мбит/с;
- до 200 Мбит/с;
- до 300 Мбит/с;
- до 500 Мбит/с;
- $\Box$  до 1000 Мбит/с;

*Количество точек доступа - \_\_\_\_\_\_\_\_\_\_\_\_\_\_.*

## **Видео-телефония**

 $\Box$  **IP-TV:** 

*Количество точек доступа - \_\_\_\_\_\_\_\_\_\_\_\_\_\_.*

*Пассивное оборудование Заказчик приобретает* 

**у** *Оператора: оптический бокс, патчкорд,* 

*Самостоятельно.*

*Оплату счетов гарантирую.*

*Дата: "\_\_\_\_" \_\_\_\_\_\_\_\_\_\_ 20\_\_г.*

*\_\_\_\_\_\_\_\_\_\_\_\_\_\_\_\_\_\_\_\_\_\_\_\_\_\_\_\_\_ \_\_\_\_\_\_\_\_\_\_\_\_\_\_\_\_\_\_ /\_\_\_\_\_\_\_\_\_\_\_\_\_\_\_\_\_\_\_/* (ФИО) (подпись) (подпись) (подпись) (расшифровка подписи)

*Контактный телефон\_\_\_\_\_\_\_\_\_\_\_\_\_\_\_\_\_\_\_\_\_\_\_\_\_\_\_*